## contivio

 $\bullet$ 

## Contact Center App Cheat Sheet (Toolbar Mode) – Page 1

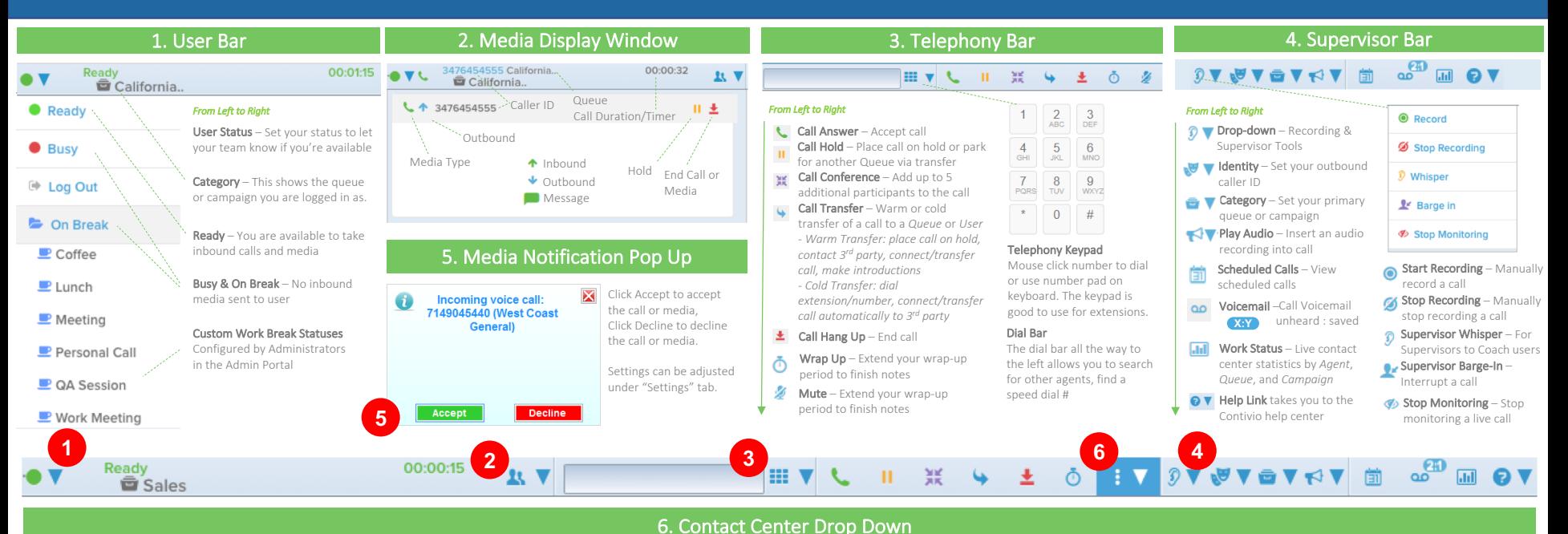

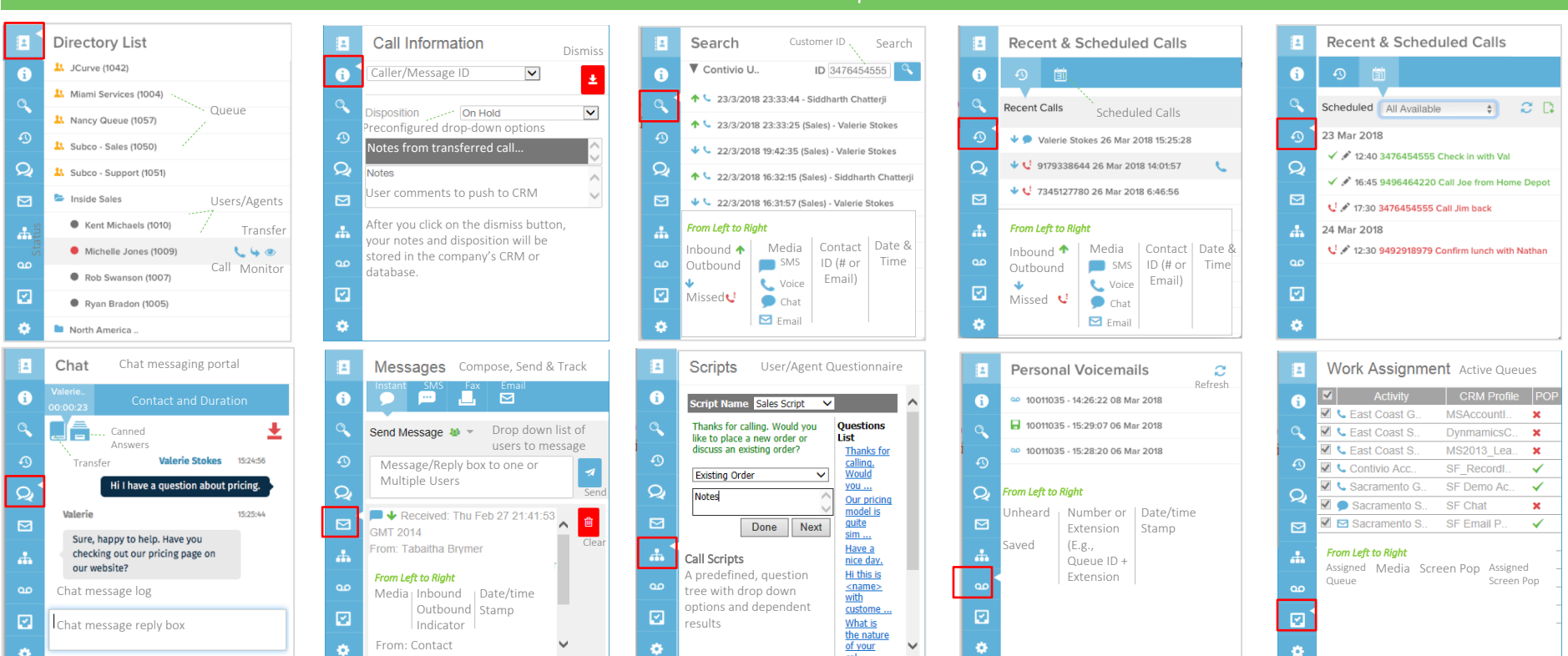